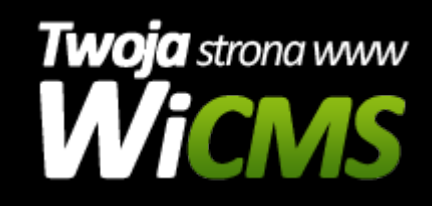

## **Instrukcja obsługi**

## **Download**

v.3.1.0

Download

Źródło: <https://wicms.webimpuls.pl/wpis/30,download>